## スクール News とは?

台風や豪雨・インフルエンザ等、学校から緊急に連絡しなければならない場合に使用する連絡手段です。 登録しておけばスマホ等のにメッセージが届きます!

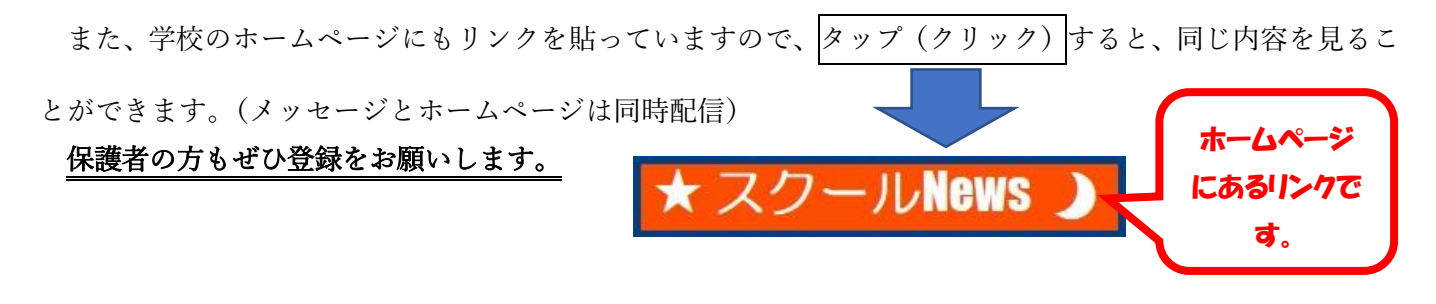

スマートフォンでのスクール News の登録について

スマートフォン等で下記の QR コードを読み込ませるとメールアプリが起動するので、空メールを送って ください。

または、メールアプリに [touroku@k2.education.saga.jp](mailto:touroku@k2.education.saga.jp) を入力し、空メールを送ってください。 ※メールアプリによっては件名を入力しなければ送信できないことがありますので、 その場合は適当なタイトルをつけて送信してください。

送られてきたメールにスクール News の登録リンクが貼られているので、 タップしてリンク先に進みます。

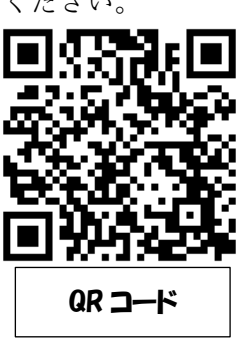

登録手順は以下の通りになります。

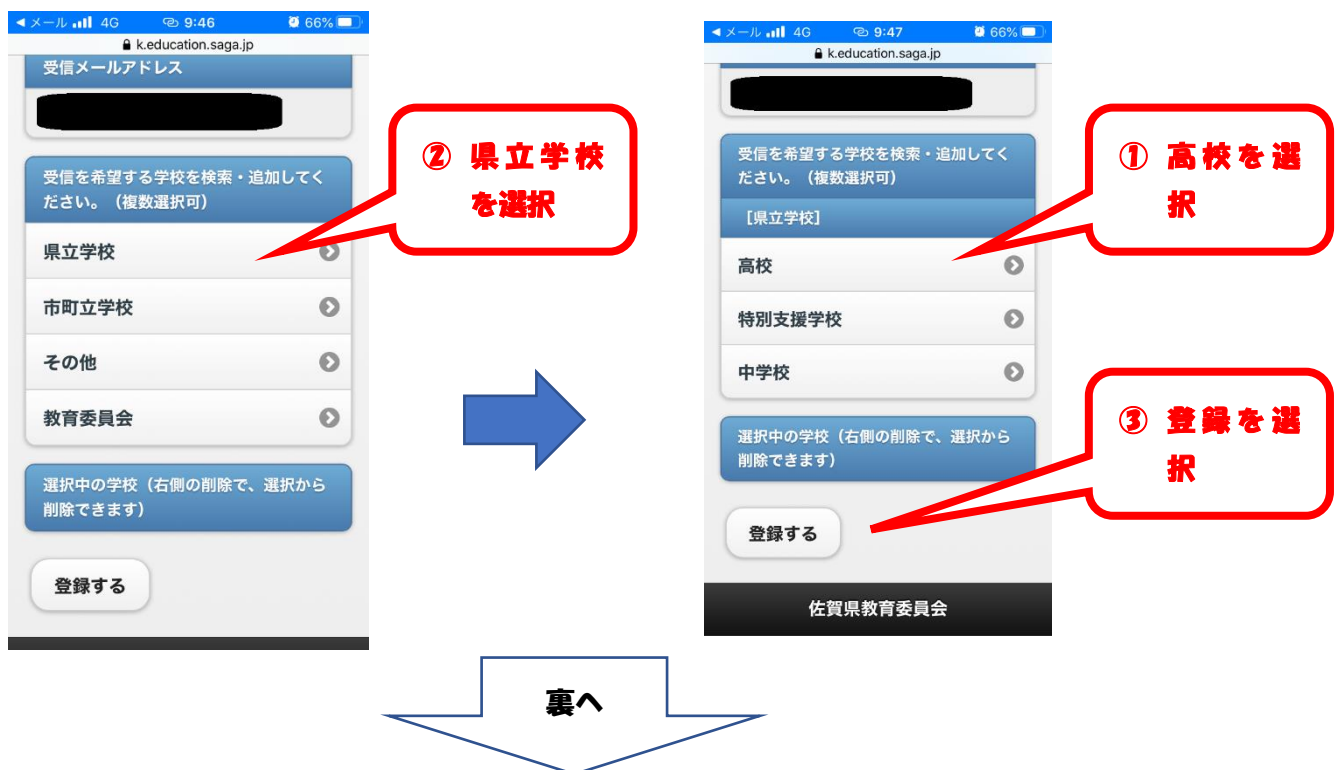

続き

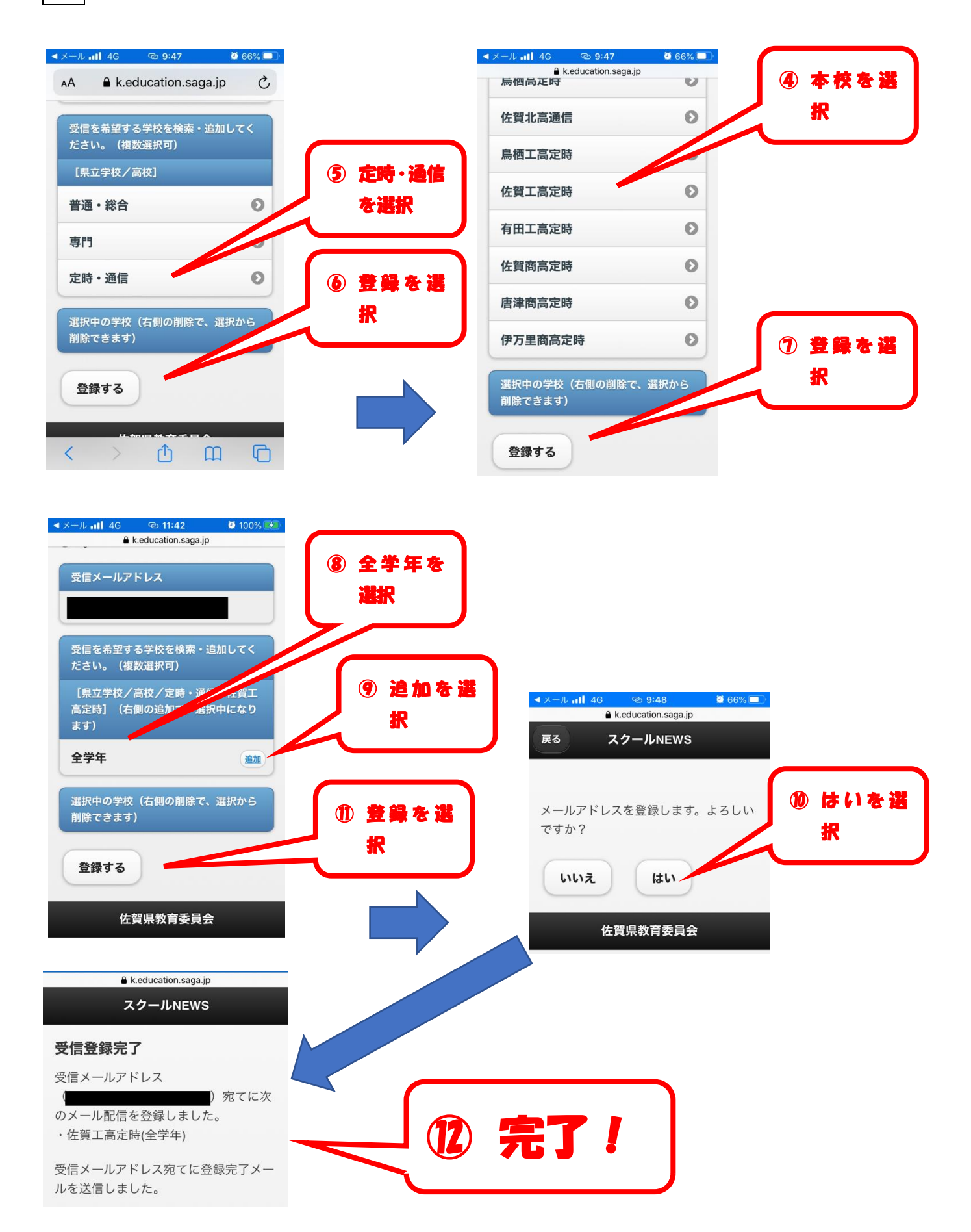